**Introduction to R SoftwareSwayam Prabha**

#### **Lecture 7**

#### **R as a Calculator with Data Vectors**

**Shalabh**

#### **Department of Mathematics and Statistics Indian Institute of Technology Kanpur**

**Slides can be downloaded from http://home.iitk.ac.in/~shalab/sp**

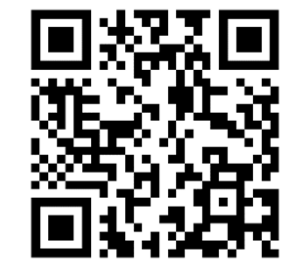

1

## **Addition and Subtraction in data vector: x + y, x − y**

**> c(3,4,5,6) + 5**

**[1] 8 9 10 11**

**R** R Console  $>$  c(3, 4, 5, 6) + 5  $[1]$  8 9 10 11  $\geq$ 

**3+5, 4+5, 5+5, 6+5**

#### **Addition and Subtraction in data vector:**

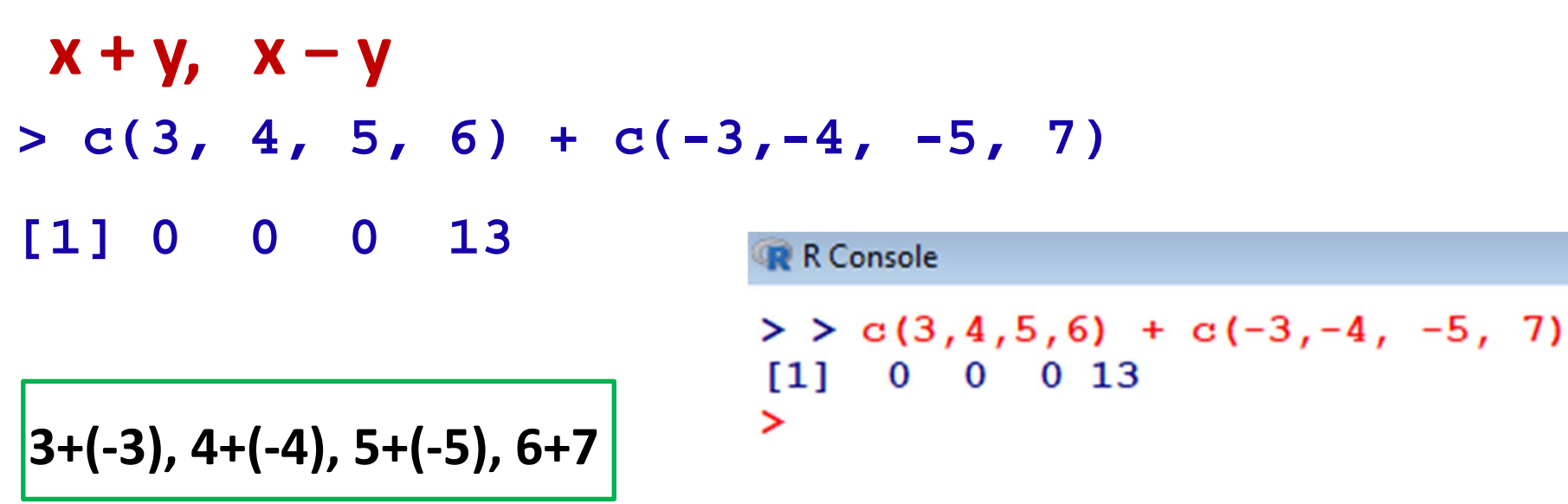

#### **Addition and Subtraction in data vector:**

**x + y, x − y > c(3,4,5,6) + c(7,8) # !!! ATTENTION! [1] 10 12 12 14 R** R Console  $>$  c(3,4,5,6) + c(7,8)  $[1]$  10 12 12 14  $\geq$ 

**3+7, 4+8, 5+7, 6+8**

4

# **Addition and Subtraction in data vector: x + y, x − y > c(3,4,5,6) + c(7,8,9) # Warning message [1] 10 12 14 13 Warning message: In: c(3, 4, 5, 6) + c(7, 8, 9) longer object length is not a multiple of shorter object length**

**3+7, 4+8, 5+9, 6+7**

## **Addition and Subtraction in data vector: x + y, x − y**

```
R R Console
> c(3,4,5,6) + c(7,8,9)
[1] 10 12 14 13
Warning message:
In c(3, 4, 5, 6) + c(7, 8, 9):
  longer object length is not a multiple of shorter object length
\rightarrow
```
- **> c(4,5,6,8) \* 3**
- **[1] 12 15 18 24**

**R** R Console

```
> c(4,5,6,8) * 3
[1] 12 15 18 24
\rightarrow
```
**4 x 3, 5 x 3, 6 x 3, 8 x 3**

$$
> c(3,4,5,6) * c(-3,-4,-5,7)
$$

**[1] -9 -16 -25 42**

**R** Console >  $c(3, 4, 5, 6)$  \*  $c(-3, -4, -5, 7)$  $[1]$  -9 -16 -25 42  $\geq$ 

**3 x (‐3), 4 x (‐4), 5 x (‐5), 6 x 7**

**> c(3,4,5,6) \* c(6,7) # !!! ATTENTION** 

**[1] 18 28 30 42**

**3 x 6, 4 x 7, 5 x 6, 6 x 7**

**R** R Console  $>$  c(3,4,5,6) \* c(6,7)  $[1]$  18 28 30 42  $\geq$ 

```
> c(3,4,5,6) * c(7,8,9) # Warning message
[1] 21 32 45 42
    Warning message:
    In c(3, 4, 5, 6) * c(7, 8, 9)
    longer object length
    is not a multiple of shorter object length
```
**3 x 7, 4 x 8, 5 x 9, 6 x 7**

```
R R Console
> c(3,4,5,6) * c(7,8,9)
[1] 21 32 45 42
Warning message:
In c(3, 4, 5, 6) * c(7, 8, 9):
 longer object length is not a multiple of shorter object length
>|
```

```
> c(2,4,6,8) / 2
```
**[1] 1 2 3 4**

**2 / 2, 4 / 2, 6 / 2, 8 / 2**

**> c(2,4,6,8) / 4 [1] 0.5 1.0 1.5 2.0**

**2 / 4, 4 / 4, 6 / 4, 8 / 4**

**R** R Console  $>$  c(2,4,6,8) / 2  $[1] 1 2 3 4$ ⋗  $>$  c(2,4,6,8) / 4  $[1]$  0.5 1.0 1.5 2.0 ⋗  $\vert$ 

 $> c(4,8,12,16) / c(-2,-4,-3,8)$ 

**[1] -2 -2 -4 2**

**R** R Console  $>$  c(4,8,12,16) / c(-2,-4,-3,8)  $[1]$  -2 -2 -4 2  $\geq$  |

**4 / (‐2), 8 / (‐4), 12 / (‐3), 16 / 8**

**> c(4,8,12,16) / c(3,4,5,6)**

**[1] 1.333333 2.000000 2.400000 2.666667**

**4 / 3, 8 /4, 12 / 5, 16 / 6**

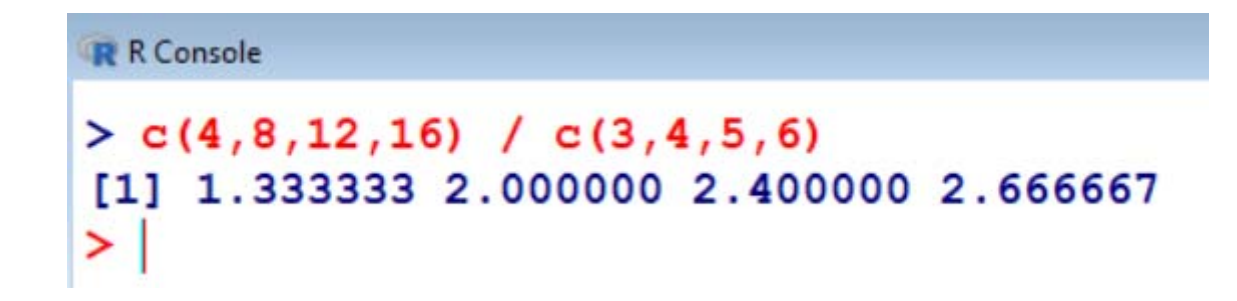

- **> c(4,8,12,16) / c(2,4,3) # Warning message**
- **[1] 2 2 4 8**

**Warning message:**

**In c(4, 8, 12, 16)/c(2, 4, 3) :**

**longer object length is not a multiple of shorter object length**

**4 / 2, 8 / 4, 12 / 3, 16 / 2**

```
R R Console
```

```
> c(3,4,5,6) * c(7,8,9)
[1] 21 32 45 42
Warning message:
In c(3, 4, 5, 6) * c(7, 8, 9):
  longer object length is not a multiple of shorter object length
\vert \rangle
```
**> c(4,5,6,7)^2 #command: application to**

**a vector** 

**[1] 16 25 36 49 # output 42, 52, 62, 72**

**R** R Console  $>$  c(4,5,6,7)^2 [1] 16 25 36 49 >

 $> c(4, 5, 6, 7)$ <sup>^</sup>c(2,3) # !!ATTENTION!

**Observe the operation**

**[1] 16 125 36 343 # output**

$$
4^2, 5^3, 6^2, 7^3
$$

R Console  $>$  c(4,5,6,7) ^c(2,3)  $[1]$  16 125 36 343  $\mathbf{v}$ 

- $> c(3, 4, 5, 6, 7, 8)$ <sup>^</sup>c(2,3,4) # command: **application to a vector with vector**
- **[1] 9 64 625 36 343 4096 # output**

**3 2, 4 3, 5 4, 6 2, 7 3, 8 4**

**R** R Console  $>(3, 4, 5, 6, 7, 8)$  ^c(2,3,4)  $[1]$  9 64 625 36 343 4096  $\geq$ 

**> c(2,4,6,7)^c(2,3,4) # Warning message [1] 4 64 1296 49 # output Warning message: longer object length is not a multiple of shorter object length in: c(2,3,5,7)^c(2,3,4)**

$$
2^2, 4^3, 6^4, 7^2
$$

```
R R Console
> c(2,4,6,7) ^c(2,3,4)
[1] 4 64 1296 49
Warning message:
In c(2, 4, 6, 7) ^c(2, 3, 4) :
  longer object length is not a multiple of shorter object length
\blacktriangleright
```